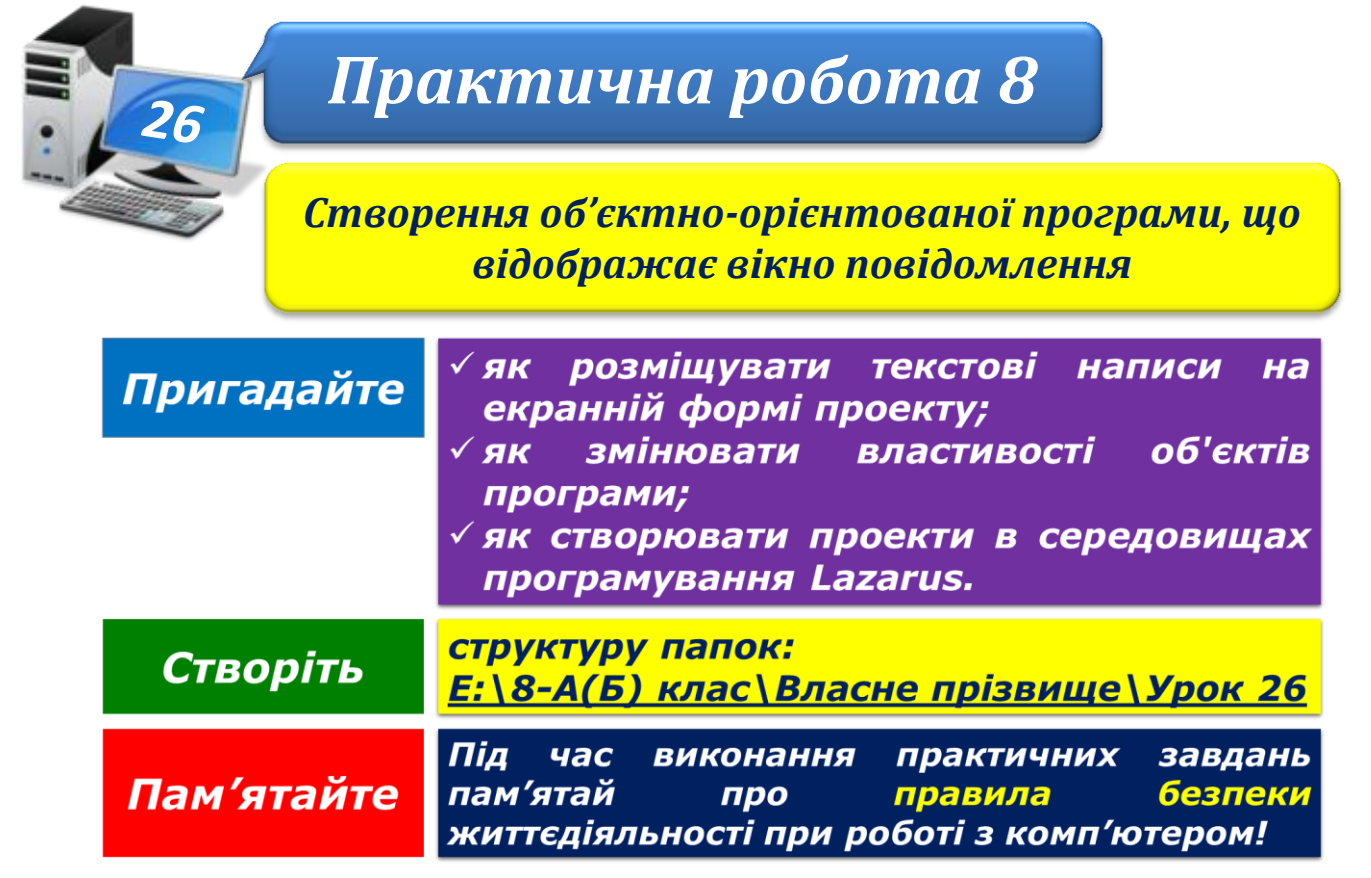

## **Завдання 1. Повідомлення про виконання практичної роботи (3,6 балів)**

Складіть програму **Практична робота** в середовищі *Lazarus*, за допомогою якої у вікні буде виводитись повідомлення про номер практичної роботи, дату її виконання, прізвище та ім'я виконавця за зразком. Збережіть створений проект у папці:

E:\8-А(Б) клас\Власне прізвище\Урок 26\Практична робота\

## **Завдання 2. Кислоти (3,6 балів)**

Розподіліть назви кислот у вікні програмного проекту **Кислоти**, збереженого в папці:

D:\Навчання\8 клас\Урок 26\

на дві групи. Змініть властивості написів так, щоб значення параметрів форматування символів у назвах груп були однаковими. Збережіть у папці:

E:\8-А(Б) клас\Власне прізвище\Урок 26\Кислоти\

## **Завдання 3. Словосполучення (4,8 балів)**

Складіть програму, яка у вікні із заголовком *Словосполучення* буде виводити нагадування про відомі з уроків української мови види зв'язку слів у словосполученні. Збережіть проект у папці:

E:\8-А(Б) клас\Власне прізвище\Урок 26\Словосполучення\

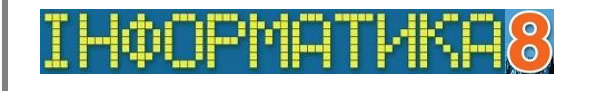

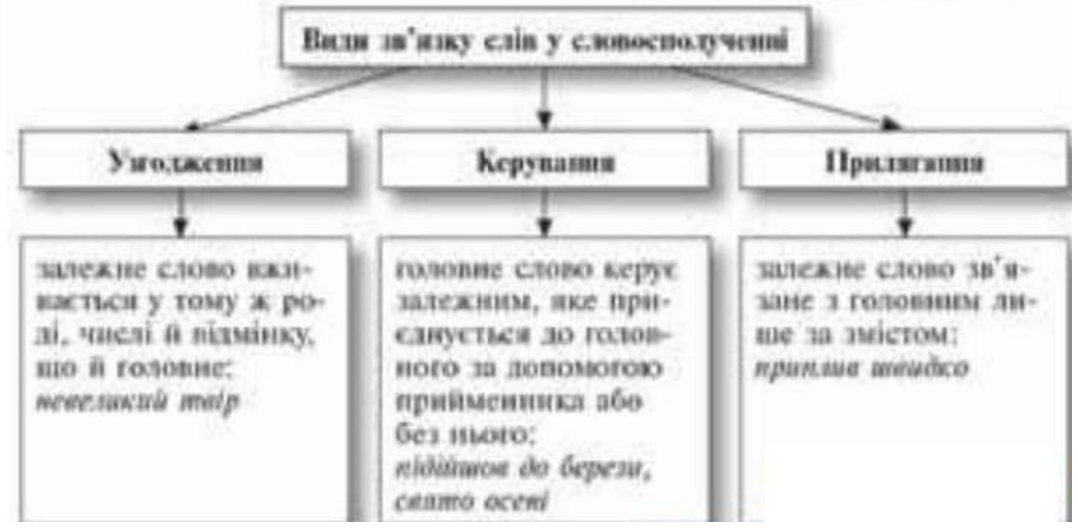

Закрийте всі відкриті вікна.

Повідомте вчителя про завершення роботи.